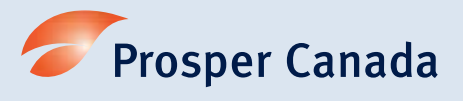

# **Tools to increase participant engagement in virtual settings**

Following physical distancing measures and health guidelines, you may be providing programs like financial literacy workshops and client financial support services virtually. If you and your participants have access to internet and a computer or mobile device, there are many tools available to encourage participant engagement in an online setting.

The applications mentioned below are free for use but may also have paid versions that include additional features. Prosper Canada does not endorse any specific application. Use at your own discretion.

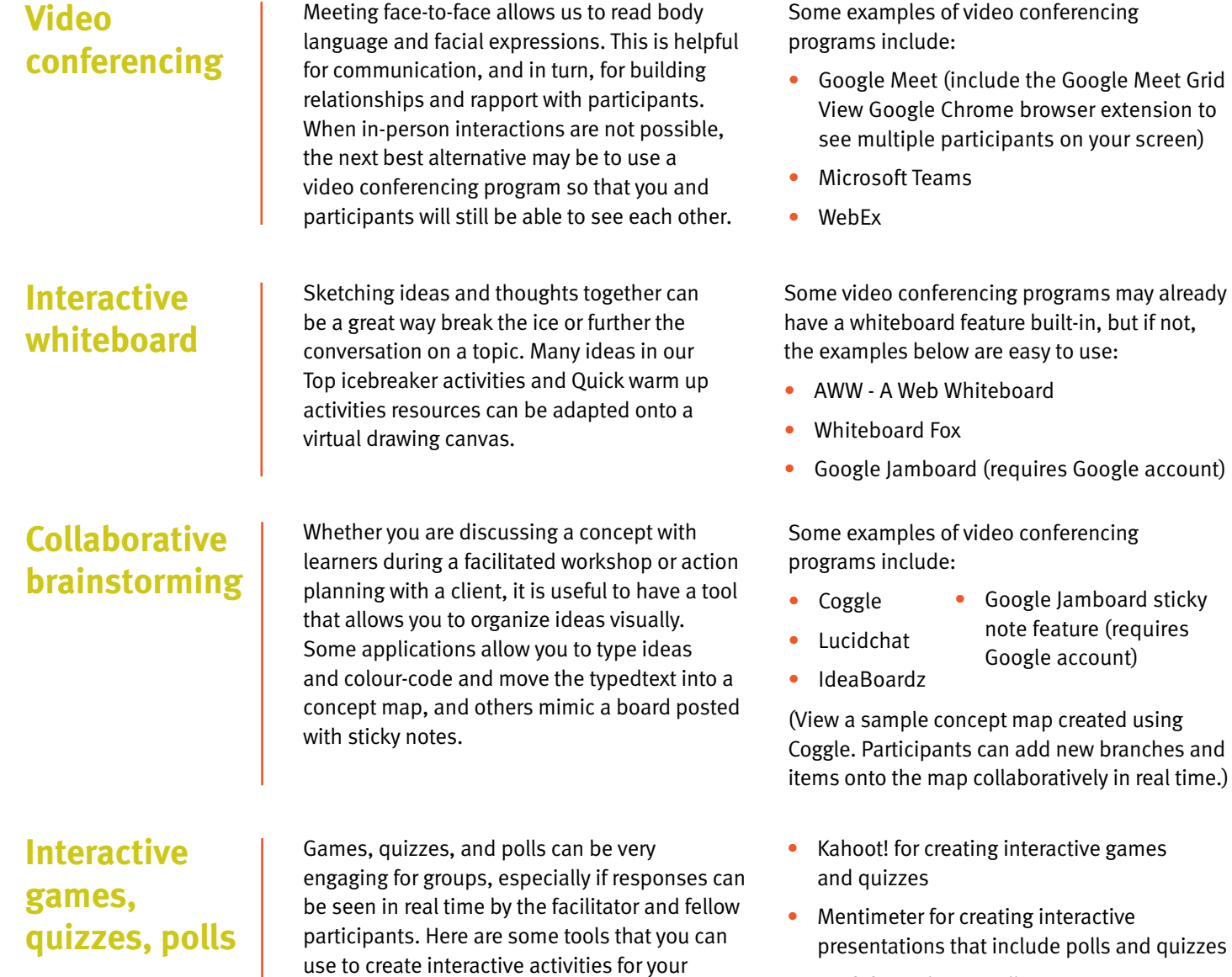

group sessions:

• Swift for real time polling

## **Tips for using video conferencing and virtual tools**

#### **Check the features on your video conferencing application**

Some video conferencing applications may already include some of the interactive tools presented above. It is a good idea be familiar with all the features that are available in the application that you are already using so that you limit the number of different tools you and your participants need to access. The chat box function in your video conferencing application is great for:

- Sharing links to online resources
- Group discussions where everyone can respond at the same time
- Providing another engagement option for those who do not feel comfortable giving verbal responses
- Allowing participants to ask questions without interrupting the speaker

#### **Prepare your participants to use the tools successfully**

Dedicate some time before or during your first meeting for a technology session with participants:

- Test the applications you will use ahead of time
- Inform participants which applications you will use for the session and walk through the applications and features with them
- Address any tech support needs and questions
- Have a backup plan in case an application or tool you were planning to use does not work

Establish guidelines for the session and share these with your participants before you begin.

Use the screen sharing function for:

- Showing a presentation
- Sharing a resource with participants and explaining the information verbally at the same time

Consider the record function for:

• Saving portions of presentations for your participants to refer to later

Do not record any meetings if this is against the guidelines of your organization, if you do not have expressed permission from participants, or if it imposes on participant privacy.

Some examples of items to cover are:

- The meeting objectives and agenda, including timing of breaks where applicable
- What participants should do if they cannot attend or will miss part of a session
- When and how to ask questions to the facilitator (for example, if they are free to interrupt, if they should use the chat box or wait until the end of the session)
- Whether they will be muted during parts of the session in order to minimize disruptions or audio issues
- Any other meeting etiquette or ground rules

### **Additional considerations**

Consider the ease of use and accessibility features of any applications you decide to use. Test any tools, perhaps with a group of colleagues, before sharing with participants. Also be sure to follow the recommendations and privacy and security guidelines set by your organization or governing body.

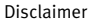

Any links to third-party websites/resources are for your convenience solely. Prosper Canada does not endorse in any manner whatsoever or accept any responsibility for the content or other material that may be contained on such resources and websites, or any products or services advertised on or sold through them. Prosper Canada will not be liable under any circumstances for any damages resulting from use of any other third-party website and resources linked to this toolkit.

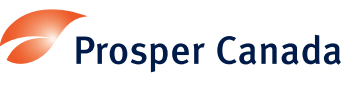

learninghub.prospercanada.org